# Simple data analysis in R math612.1 612.1 Numbers, arithmetic and algebra

Gunnar Stefansson (editor) with contributions from very many students

September 3, 2018

## Entering data; dataframes

Several methods exist to enter data into R:

- **1** Enter directly: x < -c(4,3,6,7,8)
- Read in a single vector: x<-scan("filename")</p>
- Use: x<-read.table("file address")</pre>

Example: Three methods to enter data into R.

## Histograms

A histogram is a graphical display of tabulated frequencies, shown as bars. In R use the command: hist()

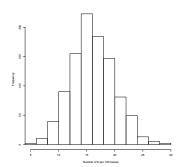

#### Bar Charts

The bars in a bar chart usually correspond to frequencies in categories and are therefore kept apart.

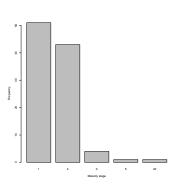

#### Mean, standard error, standard deviations

### Scatter plots and correlations

If we have paired explanatory and response data we are often interested in seeing if a relationship exists between them. To do this, we first plot the data in a scatter plot.

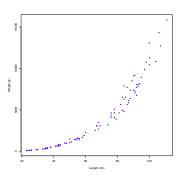

Figure: Figure: Scatter plot showing the length-weight relationship of fish species "X". Data source: Marine Resource

Institution - Iceland.